## Threads: use & systems view

CS 241

February 22, 2012

Copyright © University of Illinois CS 241 Staff

# Today

#### •MP4 released

• Multithreaded merge sort

### Terminating threads

• Finishing up from last time

### •Whose memory is it, anyway?

- Passing arguments
- Thread safety

### Systems view of threads

• User space vs. kernel

# Terminating threads

## Terminating Threads: pthread\_exit()

**int pthread\_exit(void \* retval);** 

Terminate the calling thread

•Makes the value **retval** available to any successful join with the terminating thread

**Returns** 

• **pthread exit()** cannot return to its caller

**Parameters** 

• **retval**: Pointer to data returned to joining thread

**Note** 

• If **main()** exits before its threads via **pthread\_exit()**, the other threads continue. Otherwise, they will be terminated when **main()** ends.

### Termination example

**#include <pthread.h> #define NUM\_THREADS 5** 

```
void *PrintHello(void *threadid) { 
   printf("\n%d: Hello World!\n", threadid); 
   pthread_exit(NULL); 
}
```
### Termination example

```
int main (int argc, char *argv[]) { 
   pthread_t threads[NUM_THREADS]; 
   int rc, t; 
   for(t=0;t < NUM_THREADS;t++) { 
        printf("Creating thread %d\n", t); 
        rc = pthread_create(&threads[t], NULL, 
                             PrintHello, (void *)t);
        if (rc) { 
          printf("ERROR; pthread create() return code is d\nu'',
                   rc); 
           exit(-1); 
   } 
   } 
} 
                                            Will all threads get a
                                             chance to execute?
                           pthread_exit(NULL);
```
## Termination example

```
int main (int argc, char *argv[]) { 
   pthread_t threads[NUM_THREADS]; 
   int rc, t; 
   for(t=0;t < NUM_THREADS;t++) { 
        printf("Creating thread %d\n", t); 
        rc = pthread_create(&threads[t], NULL, 
                             PrintHello, (void *)t); 
        if (rc) { 
          printf("ERROR; pthread create() return code is d\{n'',
                   rc); 
           exit(-1); 
   } 
   } 
   pthread exit(NULL);
} 
                                          Will all threads get a
                                        chance to execute before 
                                            the parent exits?
                        for(t=0;t < NUM_THREADS;t++) { 
                              pthread_join(thread[t], NULL); 
                              printf("Joined thread %d\n",t); 
                        }
```
### Thread Lifetime

•A thread exists until...

- It returns from the function or calls pthread\_exit()
- The whole process terminates
- The machine catches fire

# So, your process terminates when…

•Any thread calls exit();

The main thread returns

• main()  $\{$ pthread\_create(); return 0; }

Segmentation fault

•  $*(char*)0 = 0;$ 

There are no more threads left to run

# Whose memory is it, anyway?

### Example: argument passing

```
#include <pthread.h> 
#include <stdio.h> 
#include <stdlib.h> 
#define NUM_THREADS 8 
void *PrintHello(void *threadid) 
{ 
   int *id_ptr, taskid; 
   sleep(1); 
   id_ptr = (int *) threadid; 
   taskid = *id_ptr; 
   printf("Hello from thread %d\n", taskid); 
   pthread_exit(NULL); 
}
```
### Example: argument passing

```
int main(int argc, char *argv[]) { 
   pthread_t threads[NUM_THREADS]; 
   int rc, t; 
   for(t=0;t<NUM_THREADS;t++) { 
       printf("Creating thread %d\n", t); 
       rc = pthread_create(&threads[t], NULL, 
                 PrintHello, (void *) &t); 
       if (rc) { 
           printf("ERR; pthread_create() ret = %d\n", rc); 
           exit(-1); 
   } 
   } 
   pthread_exit(NULL); 
}
```
Does this code work?

### Example: argument passing

```
int main(int argc, char *argv[]) { 
   pthread_t threads[NUM_THREADS]; 
   int rc, t; 
   for(t=0;t<NUM_THREADS;t++) { 
        printf("Creating thread %d\n", t); 
        rc = pthread_create(&threads[t], NULL, 
                   PrintHello, (void *) &t); 
        if (rc) { 
            printf("ERR; pthread_create() ret = %d\n", rc); 
            exit(-1); 
   } 
   } 
   pthread_exit(NULL); 
} 
                                           The loop that creates threads 
                                            modifies the contents of the 
                                          address passed as an argument, 
                                            possibly before the created 
                                              threads can access it.
```
#### What is the possible output?

## Candidate "contracts" for thread args

#### •**main** owns the memory

- main creates memory (e.g., integer arguments from last example)
- Threads can use it briefly to get their argument
- main can later modify & is responsible for freeing

#### •child thread owns the memory

- main malloc's memory
- main transfers "ownership" of argument memory to thread at startup
- thread can read/write/free, main can't touch it (until thread is done)

#### •nobody owns the memory

- global variable; nothing to free()
- once created by main(), no one writes to the memory

## Candidate "contracts" for thread args

## •**main** owns the memory **X**

- main creates memory (e.g., integer arguments from last example)
- Threads can use it briefly to get their argument Conflict
- main can later modify & is responsible for freeing  $\leq$

#### •child thread owns the memory

- main malloc's memory
- main transfers "ownership" of argument memory to thread at startup
- thread can read/write/free, main can't touch it (until thread is done)

#### •nobody owns the memory

- global variable; nothing to free()
- once created by main(), no one writes to the memory

### Better argument passing

**}** 

```
for(t=0;t<NUM_THREADS;t++) { 
    task_id = (int *) mailloc(sizeof(int));*task id = t;
     printf("Creating thread %d\n", t); 
     rc = pthread_create(&threads[t], NULL, PrintHello, 
                (void *) task_id); 
     if (rc) { 
        printf("ERR; pthread_create() ret = %d\n", rc); 
         exit(-1); 
 } 
 } 
pthread_exit(NULL);
```
### Better argument passing

```
#include <pthread.h> 
#include <stdio.h> 
#include <stdlib.h> 
#define NUM_THREADS 8 
void *PrintHello(void *threadid) 
{ 
   int *id_ptr, taskid; 
   sleep(1); 
   id_ptr = (int *) threadid; 
   taskid = *id_ptr; 
   printf("Hello from thread %d\n", taskid); 
    free(threadid); 
   pthread_exit(NULL); 
} 
                             PrintHello thread owns 
                             the memory; so PrintHello is 
                             responsible for freeing memory
```
### How about this?

**pthread\_t threads[NUM\_THREADS];** 

```
void make_thread(int arg) { 
     rc = pthread_create(&threads[arg], NULL, PrintHello, 
              (void *) &arg); 
     if (rc) { 
         printf("ERR; pthread_create() ret = %d\n", rc); 
        ext(-1);
 } 
} 
int main() { 
   for(t=0;t<NUM_THREADS;t++) { 
      make thread(t);
   } 
   pthread_exit(NULL); 
}
```
### How about this?

**pthread\_t threads[NUM\_THREADS];** 

```
void make_thread(int arg) { 
     rc = pthread_create(&threads[arg], NULL, PrintHello, 
               (void *) &arg); 
     if (rc) { 
          printf("ERR; pthread_create() ret = %d\n", rc); 
          exit(-1); 
 } 
} 
int main() { 
   for(t=0;t<NUM_THREADS;t++) { 
      make thread(t);
   } 
   pthread_exit(NULL); 
} 
                              Violates "thread owns" rule: 
                               arg is destroyed here, while thread 
                               is still running
```
## Example: pthread error handling

•Recall **errno**: global error code variable

• Problem: which of the many threads "owns" **errno**?

•Compared to normal TCP system calls, pthreads functions...

- Similarity
	- Returns 0 on success
- Differences
	- Returns error code on failure
	- Does not set **errno**
- What about **errno**?
	- Each thread has its own
	- **-** Define **REENTRANT** (-D **REENTRANT** switch to compiler) when using pthreads

## Pitfalls

•Global variables

- Problem: No protection between threads
- Solutions:
	- **-** Disallow all global variables
	- **Introduce new thread-specific global variables**

#### Are my libraries thread-safe?

- May use local variables
- May not be designed to be interrupted
	- **Create wrappers**

### Unsafe Library Calls

**#include <string.h> char \*token; char \*line = "LINE TO BE SEPARATED";**  char  $*search = " "$ **/\* Token will point to "LINE". \*/ token = strtok(line, search); /\* Token will point to "TO". \*/ token = strtok(NULL, search); #include <string.h> char \*token; char \*line = "LINE TO BE SEPARATED";**  char  $*$  search =  $" "$ **/\* Token will point to "LINE". \*/ token = strtok\_r(line, search); /\* Token will point to "TO". \*/ token = strtok\_r(NULL, search);** 

### Thread-safe Library Calls

```
#include <string.h> 
                                      #include <string.h>
```

```
char *token;
```

```
char *line = "LINE TO BE 
SEPARATED";
```
**char \*search = " ";** 

```
char *state;
```

```
char *token;
```
**char \*line = "LINE TO BE SEPARATED";** 

char  $*search = " "$ 

```
char *state;
```

```
/* Token will point to "LINE". */ 
/* Token will point to "LINE". */ 
token = strtok_r(line, search, 
token = strtok_r(line, search, 
&state); 
                                    &state);
```
## System & library functions that are not required to be thread-safe

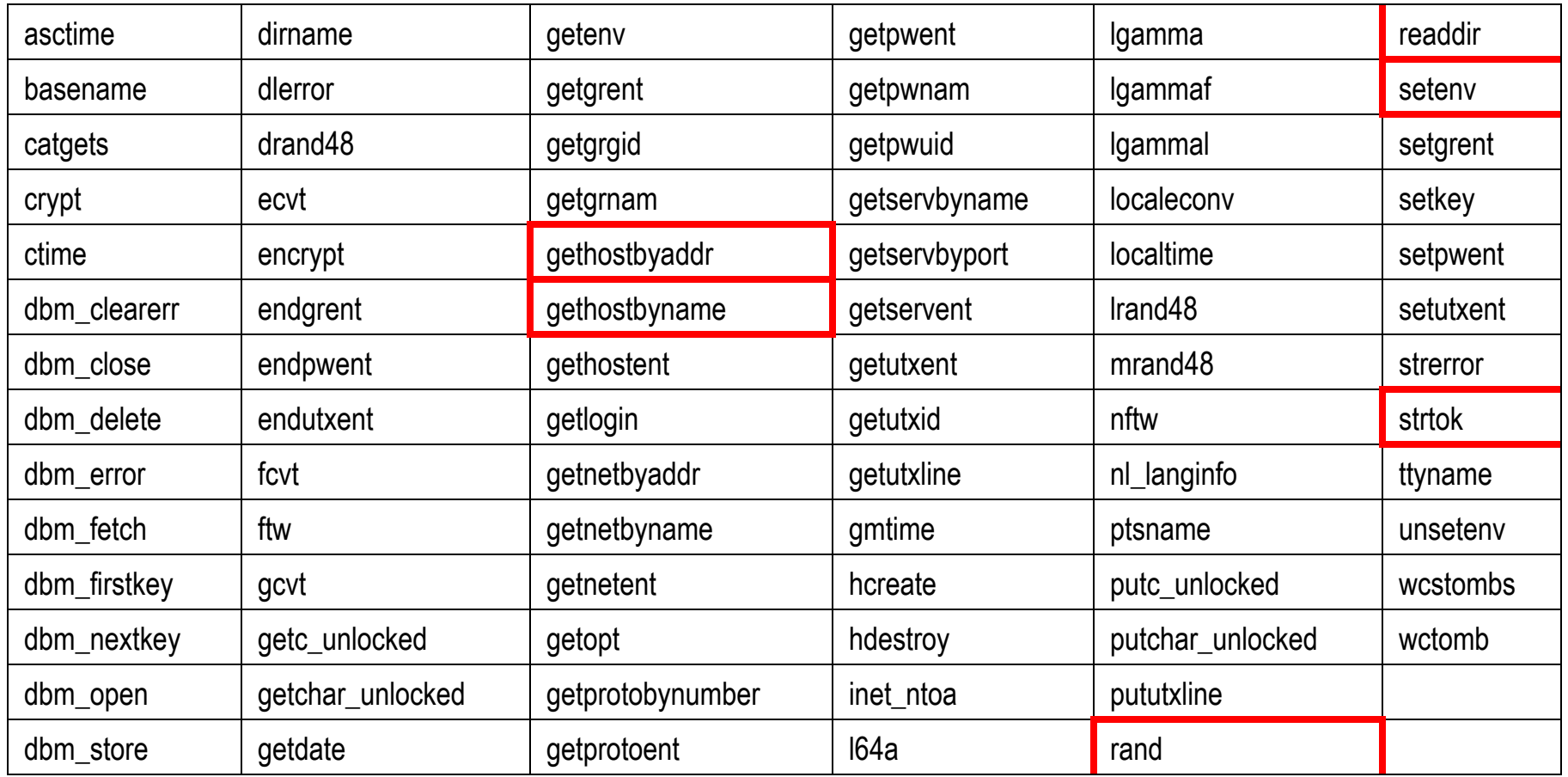

## Key take-away points

Easiest way to coordinate between threads:

- Be clear which thread "owns" a piece of memory at any time
- Others must not write to it, or destroy it via free() or via returning from a function
- Not everything falls into this category

Make sure your library calls are thread-safe

All the above only works if one thread needs the memory

- ...so we can have an "owner"
- General-purpose coordination between threads: next week

# The Operating System's view of threads

## Thread Packages

Kernel thread packages

• Implemented and supported at kernel level

#### User-level thread packages

- Implemented at user level
- Kernel perspective: everything is a single-threaded process

## Threads in User Space (Old Linux)

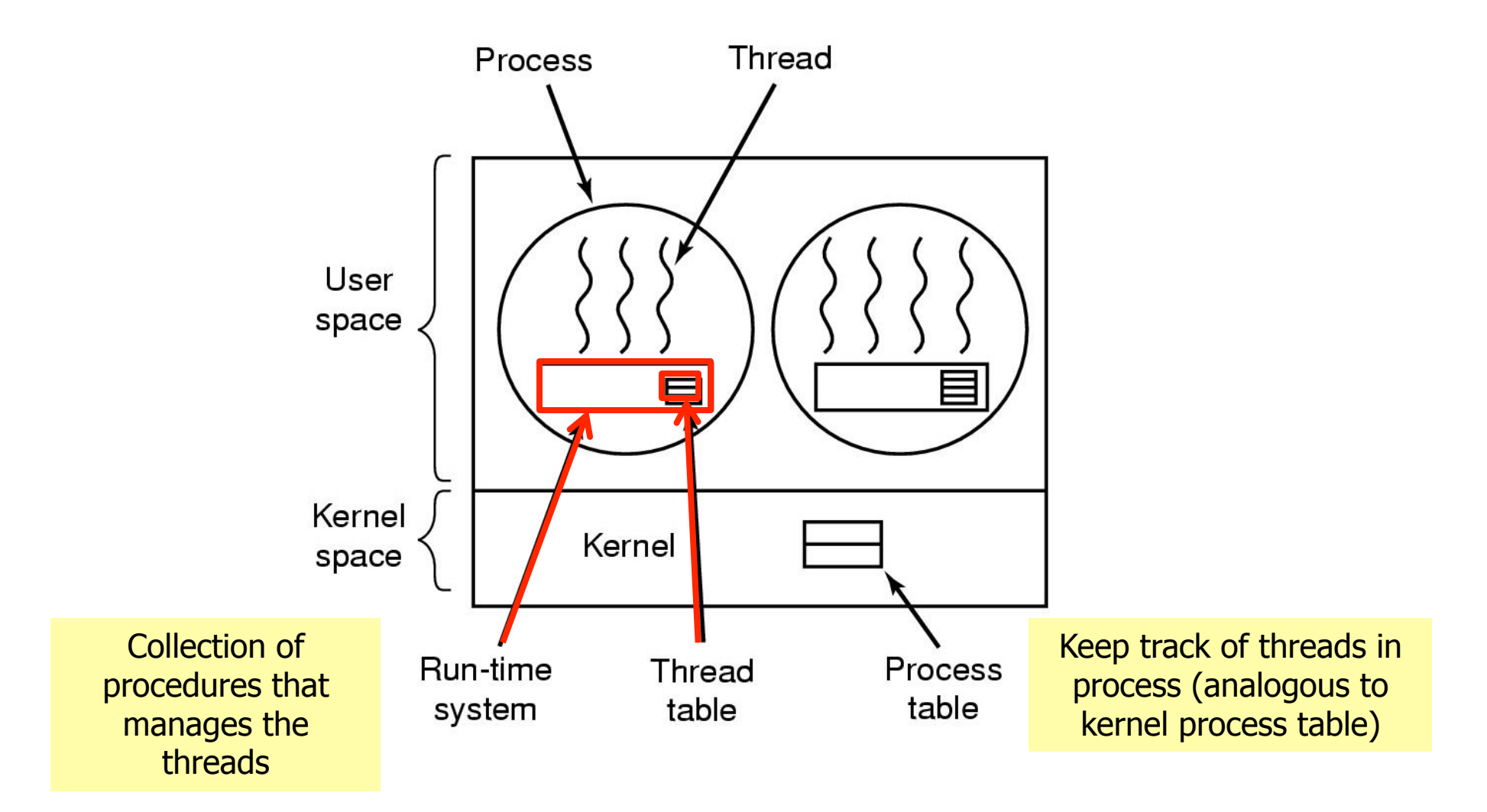

## User-level Threads

**Advantages** 

- Fast Context Switching: keeps the OS out of it!
	- User level thread libraries do not require system calls
		- No call to OS and no interrupts to kernel
	- thread\_yield
		- Save the thread information in the thread table
		- Call the thread scheduler to pick another thread to run
	- Saving local thread state scheduling are local procedures
		- No trap to kernel, low context switch overhead, no memory switch
- Customized Scheduling (at user level)

## User-level Threads

**Disadvantages** 

- What happens if one thread makes a blocking I/O call?
	- Change the system to be non-blocking
	- Always check to see if a system call will block
- What happens if one thread never yields?
	- **Introduce clocked interrupts**
- Multi-threaded programs frequently make system calls
	- Causes a trap into the kernel anyway!

### User vs. Kernel Threads

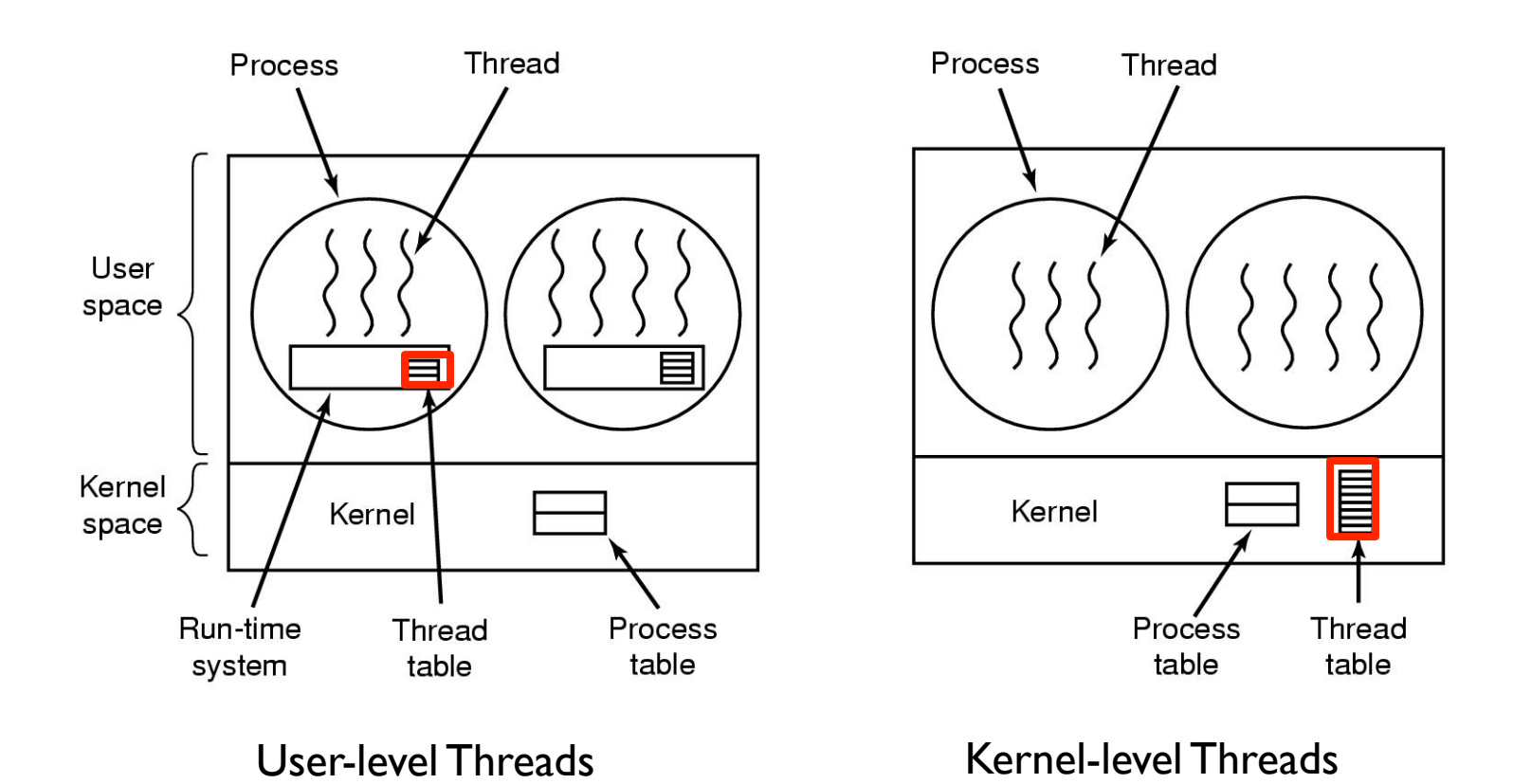

## Kernel-level Threads

#### **Advantages**

- Kernel schedules threads in addition to processes
- Multiple threads of a process can run simultaneously
	- Now what happens if one thread blocks on I/O?
	- Kernel-level threads can make blocking I/O calls without blocking other threads of same process
- Good for multicore architectures

## Kernel-level Threads

#### **Disadvantages**

- Overhead in the kernel… extra data structures, scheduling, etc.
- Thread creation is expensive
	- Have a pool of waiting threads
- What happens when a multi-threaded process calls **fork()**?
- Which thread should receive a signal?

## Trade-offs?

#### Kernel thread packages

- Each thread can make blocking I/O calls
- Can run concurrently on multiple processors

#### •Threads in User-level

- Fast context switch
- Customized scheduling
- No need for kernel support

## Things to think about for the future

•Who gets to go next when a thread blocks/yields?

• Scheduling!

•What happens when multiple threads are sharing the same resource?

• Synchronization!